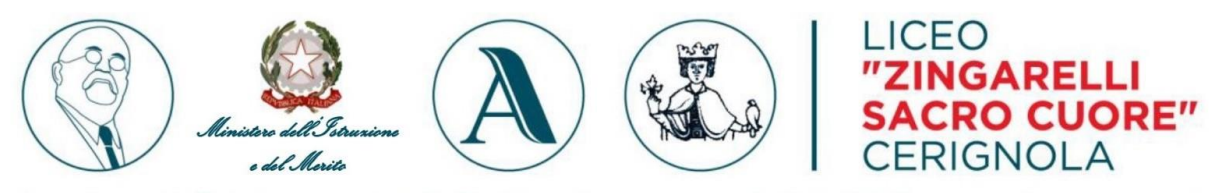

LICEO CLASSICO "N. ZINGARELLI" - CERIGNOLA | LICEO ARTISTICO "SACRO CUORE" - CERIGNOLA | LICEO SCIENTIFICO "FEDERICO II"- STORNARELLA

*Comunicazione n. 2 del 8/4/2024*

**Ai docenti Al direttore s.g.a. Al sito web Agli atti della scuola**

## **OGGETTO: Trasferimento servizi web di Istituto.**

Si comunica che a breve sarà online il **nuovo sito web di Istituto**, in conformità al Programma «Scuola digitale 2022-2026», finanziato nell'ambito della Missione 1, Componente 1, investimento 1.4 del PNRR finanziato dall'Unione europea nel contesto dell'iniziativa Next Generation. Obiettivo del Programma è l'adeguamento dei siti web delle Scuole a modelli evoluti che garantiscano una maggiore accessibilità, funzionalità e navigabilità per personale scolastico, famiglie, studenti. A tal fine, il Ministero dell'Istruzione e il Dipartimento per la trasformazione digitale hanno messo a punto un **modello standard di sito web istituzionale** per offrire un punto di accesso semplice e accessibile a informazioni aggiornate e provenienti da fonte certa, istituzionale e riconoscibile. Il nuovo sito web è stato implementato da un'azienda esterna specializzata nel settore e sarà raggiungibile al consueto link: [https://liceozingarellisacrocuore.edu.it.](https://liceozingarellisacrocuore.edu.it/)

Il nuovo sito si avvarrà di un servizio di hosting, diverso da quello finora utilizzato fornito da Aruba S.p.a., che non fornisce il database MySql su cui implementare la piattaforma elearning Moodle né di strutturare un'area riservata con password personali. L'azienda non ha fornito indicazioni certe in merito, ma probabilmente anche le attuali webmail cognome.nome@liceozingarellisacrocuore.edu.it non saranno più utilizzabili. Si consiglia pertanto di effettuare quanto prima il backup dei messaggi email, seguendo la procedura indicata al seguente link: [https://guide.hosting.aruba.it/webmail](https://guide.hosting.aruba.it/webmail-classic/funzioni-piu-utilizzate/esport-import-messaggi-cartelle-webmail-classic.aspx)[classic/funzioni-piu-utilizzate/esport-import-messaggi-cartelle-webmail-classic.aspx](https://guide.hosting.aruba.it/webmail-classic/funzioni-piu-utilizzate/esport-import-messaggi-cartelle-webmail-classic.aspx)

Al fine di garantire i consueti servizi web che utilizziamo ormai da anni, la scuola ha acquistato, sempre da Aruba S.p.a., un nuovo pacchetto hosting.

L'area riservata sarà ora raggiungibile al seguente link: <https://www.liceonzingarellisacrocuore.edu.it/areariservata/areariservata.htm> utilizzando le solite credenziali già in possesso di ciascun docente.

Per quanto riguarda Moodle, gli account sono stati conservati, ma **il sistema richiede obbligatoriamente di reimpostare la password** (è possibile confermare la password già esistente).

Via Raoul Follereau, 6 tel. 0885 417727 - fax 0885 428367 · 71042 CERIGNOLA FG) web www.liceozingarellisacrocuore.edu.it · e-mail FGPC180008@istruzione.it · pec FGPC180008@pec.istruzione.it **O** LICEO CLASSICO NICOLA ZINGARELLI

Occorre procedere nel seguente modo:

1) Collegarsi al link <https://www.liceonzingarellisacrocuore.edu.it/moodle/login/index.php> e inserire le credenziali.

2) Comparirà il seguente messaggio: "Account ripristinato. Questo account è stato importato da un altro server e la password è stata perduta. Per impostare una nuova password tramite email, fai click su CONTINUA"

3) Dopo aver cliccato su CONTINUA comparirà il seguente messaggio: "Se hai fornito uno username corretto o un indirizzo email corretto, riceverai una email. Nel messaggio troverai le istruzioni per confermare e completare la modifica della password. Se continui ad avere difficoltà, contatta l'amministratore del sito."

4) Cliccare su CONTINUA.

5) All'indirizzo email collegato alla vostra utenza (cognome.nome@liceozingarellisacrocuore.edu.it) riceverete una mail che conterrà un link per reimpostare la password. ATTENZIONE: il link è valido per 30 minuti a partire dal momento in cui è stata effettuata la richiesta; pertanto **si raccomanda di eseguire senza interruzioni o sospensioni l'intera procedura sino a buon fine.**

Inoltre, poiché non è dato sapere con certezza se e fino a quando la mail di istituto continuerà ad essere funzionante, **si consiglia vivamente di effettuare la procedura entro la giornata di oggi.**

**La stessa procedura di ripristino dell'account dovrà essere utilizzata anche dagli studenti.** Eventuali problematiche relative agli account degli studenti dovranno essere comunicate **unicamente per il tramite del coordinatore di classe** e in **un'unica richiesta per ciascuna classe**. A tal fine si confida nella consueta collaborazione dei coordinatori di classe.

Si comunica infine che si è provveduto ad aggiornare il software Moodle all'ultima versione stabile disponibile, per garantire più alti standard di affidabilità e sicurezza. Si è proceduto anche a **ripristinare nel nuovo spazio i corsi già in essere** ad eccezione di quelli disusati e completamente privi di materiale didattico. Nella quasi totalità dei casi è stato possibile un ripristino integrale; alcune problematiche si sono evidenziate nel ripristino di "Compiti": in questi casi si è provveduto a salvare in locale le consegne degli studenti, che i docenti interessati potranno richiedere.

**L'animatrice digitale Prof.ssa Silvia Dicesare**